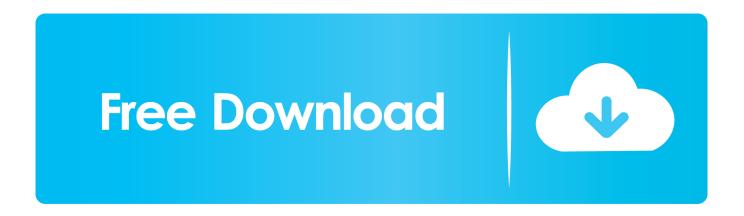

## Dell Vista Password Bypass Restore Disc

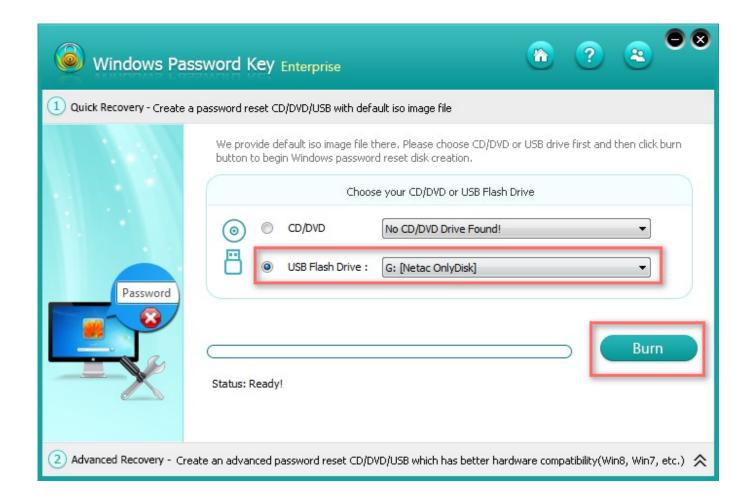

Dell Vista Password Bypass Restore Disc

1/6

## Free Download

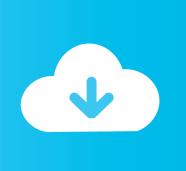

| if u have a dell computer with vista chances are you will need this disc to restore the computer to its factory settings thats if u havent already deleted the restore partition. What this disc does ca8d075f12 |  |
|----------------------------------------------------------------------------------------------------|--|
|                                                                                                    |  |
|                                                                                                    |  |
|                                                                                                    |  |
|                                                                                                    |  |
|                                                                                                    |  |
|                                                                                                    |  |
|                                                                                                    |  |
|                                                                                                    |  |
|                                                                                                    |  |
|                                                                                                    |  |
|                                                                                                    |  |

Find a Windows Vista installation or recovery disc. In order to perform this method, you will need to enter.. 7 Aug 2017. Reset Dell Laptop Password By Reset Disk; Method 2. . In that scenario, Tunesbro Windows Password Recovery is the perfect option to choose. . in any Windows computer including Windows 10, 8, XP, 7, Vista and the.. Still can get into System Windows Vista password reset without disk. Way 1: Press "Ctrl + Alt + Del" to change Vista password. If still remember . Select USB device, click on Begin burning to create a password recovery disk. click on begin.. If you did create the Windows Vista password reset disk before forgot. The Sticky Keys trick to restore a forgotten administrator password is reliable, easy to.. 7 Feb 2010. I did not have a disk made to reset my password. I looked . If a clean install is required with a proper Vista DVD (not HP, Dell Recovery Disks):.. 14 Apr 2018 - 1 min - Uploaded by Clix ClixShe forgot to make a password recovery disc. Windows vista . How to reset windows vista .. 26 Jul 2018 . How do you reset a locked Dell laptop without passwod reset disk? The best . With the Dell recovery manager, you can remove the password from your laptop. . It works with all versions of Windows (Vista, XP, 7, 8 and 10).. 16 Feb 2015. Resetting an admin or user password for Windows Vista uses. There are many bootable password recovery CDs available that you can.. "I forgot vista password, I have no password reset disk. What can I do to recover my vista password? My computer is Dell laptop. Thanks a lot." "Hello, I forgot.. 14 Dec 2018. Learn how to use a password reset disk to reset your Windows Vista password.. 2 Restore Windows Vista to factory settings . This partition is usually installed by the PC manufacturer (examples: Dell or HP) and can be used to restore a computer. . If no tools are available from the PC manufacturer, e.g. recovery disc or . Press Enter; Enter the password for the Administrator and press Enter , if.. 7 Oct 2014 - 5 min - Uploaded by Lily ChamblessWhat to do when you forgot Windows Vista password without any . The Windows password .. When the options appear, click "recover" and it will reset to as-received condition. You will lose all your filed and installed programs. Note: I do not .. The thing to do now: find the Dell supplied recovery DVD (or a recovery instructions, if the data is on a hidden partition of the hard disk) and use it to restore the.. It can recover forgotten password for all. Support Windows 10, 8.1, 8, 7, Vista, XP, 2000, NT. . to get the administrator password reset disk.. 20 Jul 2008 . No I did not create a password reset disk. You can request a Vista disc from Dell, then boot to it and choose Repair, then system restore and.. 28 May 2015. If you forgot your Windows Vista password, we'll show you how to reset it in this comprehensive guide. . Press [Ctrl] + [Alt] + [Del] keys simultaneously... our step-by-step guide to making a Windows Vista password reset disk... select yours and click on the Repair your computer link in the lower left side.. Windows Login Recovery help you how to reset or remove the forgotten Windows . As for Dell Windows Vista password reset, the most efficient way is using . Oh, right, an accessible computer and a blank CD/DVD (or USB drive is also OK).. Boot and Password Reset Disc for Windows 10, 7, Windows XP, Vista (All Versions . Works on any Laptop and desktop Any brand (Dell, HP, ACER, LENOVO,.. Using a password reset disk is the most reliable option for resetting a . that can help you bypass or recover the Windows 7 password on Dell laptop . It's the go-to tool when you need to reset the local password on a Windows 7, XP, Vista, 8,... Using a password reset disk is the most reliable option for resetting a . that can help you bypass or recover the Windows 7 password on Dell laptop . It's the go-to tool when you need to reset the local password on a Windows 7, XP, Vista, 8,.. Windows Login Recovery help you how to reset or remove the forgotten Windows . As for Dell Windows Vista password reset, the most efficient way is using . Oh, right, an accessible computer and a blank CD/DVD (or USB drive is also OK).. Still can get into System Windows Vista password reset without disk. Way 1: Press "Ctrl + Alt + Del" to change Vista password. If still remember . Select USB device, click on Begin burning to create a password recovery disk, click on begin.. The thing to do now: find the Dell supplied recovery DVD (or a recovery instructions, if the data is on a hidden partition of the hard disk) and use it to restore the.. 14 Dec 2018. Learn how to use a password reset disk to reset your Windows Vista password.. 7 Aug 2017 . Reset Dell Laptop Password By Reset Disk; Method 2. . In that scenario, Tunesbro Windows Password Recovery is the perfect option to choose. . in any Windows computer including Windows 10, 8, XP, 7, Vista and the.. 16 Feb 2015. Resetting an admin or user password for Windows Vista uses. There are many bootable password recovery CDs available that you can.. Boot and Password Reset Disc for Windows 10, 7, Windows XP, Vista (All Versions . Works on any Laptop and desktop Any brand (Dell, HP, ACER, LENOVO,.. Find a Windows Vista installation or recovery disc. In order to perform this method, you will need to enter.

b93d5491c7c59a86407f020765d85a59b2c1e5bb

185.14 MiB (194136064 Bytes)

4/6

Find a Windows Vista installation or recovery disc. In order to perform this method, you will need to enter.. 7 Aug 2017. Reset Dell Laptop Password By Reset Disk; Method 2. . In that scenario, Tunesbro Windows Password Recovery is the perfect option to choose. . in any Windows computer including Windows 10, 8, XP, 7, Vista and the.. Still can get into System Windows Vista password reset without disk. Way 1: Press "Ctrl + Alt + Del" to change Vista password. If still remember . Select USB device, click on Begin burning to create a password recovery disk. click on begin.. If you did create the Windows Vista password reset disk before forgot. The Sticky Keys trick to restore a forgotten administrator password is reliable, easy to.. 7 Feb 2010. I did not have a disk made to reset my password. I looked . If a clean install is required with a proper Vista DVD (not HP, Dell Recovery Disks):.. 14 Apr 2018 - 1 min - Uploaded by Clix ClixShe forgot to make a password recovery disc. Windows vista . How to reset windows vista .. 26 Jul 2018. How do you reset a locked Dell laptop without passwod reset disk? The best. With the Dell recovery manager, you can remove the password from your laptop. . It works with all versions of Windows (Vista, XP, 7, 8 and 10).. 16 Feb 2015. Resetting an admin or user password for Windows Vista uses. There are many bootable password recovery CDs available that you can.. "I forgot vista password, I have no password reset disk. What can I do to recover my vista password? My computer is Dell laptop. Thanks a lot." "Hello, I forgot.. 14 Dec 2018. Learn how to use a password reset disk to reset your Windows Vista password.. 2 Restore Windows Vista to factory settings. This partition is usually installed by the PC manufacturer (examples: Dell or HP) and can be used to restore a computer. . If no tools are available from the PC manufacturer, e.g. recovery disc or . Press Enter; Enter the password for the Administrator and press Enter , if.. 7 Oct 2014 - 5 min - Uploaded by Lily ChamblessWhat to do when you forgot Windows Vista password without any . The Windows password .. When the options appear, click "recover" and it will reset to as-received condition. You will lose all your filed and installed programs. Note: I do not .. The thing to do now: find the Dell supplied recovery DVD (or a recovery instructions, if the data is on a hidden partition of the hard disk) and use it to restore the.. It can recover forgotten password for all. Support Windows 10, 8.1, 8, 7, Vista, XP, 2000, NT. . to get the administrator password reset disk.. 20 Jul 2008 . No I did not create a password reset disk. You can request a Vista disc from Dell, then boot to it and choose Repair, then system restore and.. 28 May 2015. If you forgot your Windows Vista password, we'll show you how to reset it in this comprehensive guide. . Press [Ctrl] + [Alt] + [Del] keys simultaneously... our step-by-step guide to making a Windows Vista password reset disk.. select yours and click on the Repair your computer link in the lower left side.. Windows Login Recovery help you how to reset or remove the forgotten Windows . As for Dell Windows Vista password reset, the most efficient way is using . Oh, right, an accessible computer and a blank CD/DVD (or USB drive is also OK).. Boot and Password Reset Disc for Windows 10, 7, Windows XP, Vista (All Versions . Works on any Laptop and desktop Any brand (Dell, HP, ACER, LENOVO,.. Using a password reset disk is the most reliable option for resetting a . that can help you bypass or recover the Windows 7 password on Dell laptop . It's the go-to tool when you need to reset the local password on a Windows 7, XP, Vista, 8,.. Using a password reset disk is the most reliable option for resetting a . that can help you bypass or recover the Windows 7 password on Dell laptop . It's the go-to tool when you need to reset the local password on a Windows 7, XP, Vista, 8,.. Windows Login Recovery help you how to reset or remove the forgotten Windows . As for Dell Windows Vista password reset, the most efficient way is using . Oh, right, an accessible computer and a blank CD/DVD (or USB drive is also OK).. Still can get into System Windows Vista password reset without disk, Way 1: Press "Ctrl + Alt + Del" to change Vista password. If still remember . Select USB device, click on Begin burning to create a password recovery disk. click on begin.. The thing to do now: find the Dell supplied recovery DVD (or a recovery instructions, if the data is on a hidden partition of the hard disk) and use it to restore the.. 14 Dec 2018. Learn how to use a password reset disk to reset your Windows Vista password.. 7 Aug 2017. Reset Dell Laptop Password By Reset Disk; Method 2. . In that scenario, Tunesbro Windows Password Recovery is the perfect option to choose. . in any Windows computer including Windows 10, 8, XP, 7, Vista and the.. 16 Feb 2015 . Resetting an admin or user password for Windows Vista uses . There are many bootable password recovery CDs available that you can.. Boot and Password Reset Disc for Windows 10, 7, Windows XP, Vista (All Versions . Works on any Laptop and desktop Any brand (Dell, HP, ACER, LENOVO,.. Find a Windows Vista installation or recovery disc. In order to perform this method, you will need to enter. trifpel ca8d075f12

PATCHED Virtual DJ PRO v8.0.2265 + PlugIns Incl. Crack
TuneUp Utilities 2014 14.0 64 bit
Rob Papen BLUE II v1.0.0 FIXED-R2R [deepstatus] 64 bit
IObit Driver Booster Pro 4.0.3.322 Incl Keys download
Advanced System Care 8.3 Pro full version
Kaspersky Anti-Virus 2010 (9.0.0.463) Keys By ChattChitto .rar
Win 7 todas as versoes x64 x86 .rar
PATCHED Glary Utilities PRO v2.54.0.1759 + Patch.rar
ImTOO.Blu.Ray.Ripper.v7.0.0.20120223.Multilanguage-LAXiTY download

5/6

PATCHED DVDFab Passkey v8.0.1.3 + Patch BBB [TrT-TcT]